## **Download Photoshop Cs6 For Ubuntu PORTABLE**

If you have used Adobe Photoshop before, you will know what each tool does. If you are new to using Adobe Photoshop, however, it is best to read a short tutorial on how to use the software. You can do this from your computer by following the steps below. Click on "Image", then click on "Toolbox". The Toolbox will open and on the left side you will see a set of icons. You can use these icons to find and use the various tools in the software. To access the utility icons, click on the blue icon with an "A" on the end of it. This will open a menu on the left side of the screen. Click on the tool you want to use and then click on the icon on the right side of the menu to use the tool. Click on "File" to get back to the main menu. Clicking on "File" takes you back to the main menu. Clicking on the blue icon with an "A" on the end of it again will close the menu.

## **[Download](http://godsearchs.com/ectoparasite.UGhvdG9zaG9wIDIwMjEgKFZlcnNpb24gMjIuNC4yKQUGh/epicondylitis/bulges/sublime/?daltons=ZG93bmxvYWR8NFNXWTJjd1lYeDhNVFkzTVRjNU56Y3lOM3g4TWpVNU1IeDhLRTBwSUZkdmNtUndjbVZ6Y3lCYldFMU1VbEJESUZZeUlGQkVSbDA)**

Lightroom is now a necessary tool and comes mostly free, although tablets come at a significant cost. Lightroom 5 is a strong update to Lightroom 4.3 and makes a showing in the product's image workflow. Lightroom 5 has gained the ability to do incredible things with camera and image data on the Mac. One of my favorite new features is the ability to color correct images much faster. Lightroom 5 now supports batch color correction and even parsing sensors' color profiles to make your entire image color-profile managed, which removes the need to use tools that while fun are now a bit cumbersome to use. Thankfully, the export is fine formatted for JPEG, TIFF, and PDF. The new Dust Cleanup filter is a new kind of adjustment layer that lets you selectively make fine grain vs. grainy blur impacts. Adobe also upgraded the "Blur Gallery Tool"—yet another layerbased filter tool—so you can now create multiple blur/vignette effects. There are similar tool browsing and command enhancements for the Spot Healing Brush improvements, too. You can adjust Sharpness, Levels and Curves. This Sharpen dialog box appears when you move the cursor into a specific place area and click. You can use it to desaturate, desaturate and sharpen an image, and even to apply darks and highlights. Sharpening is a much faster process than in previous versions, and the slider doesn't need to be open to see update information. The IPTC Profile Creator lets you store metatags by using a file to store and insert metatags for an XML file. A new Photo Layer, Transform Commands, Blending, and more powerful Photoshop actions that act more like plug-ins, drag and drop and quick layer grouping make the Interface easier to navigate. The new Layers panel UI now displays modes, sizes, top copies, lock, protect, access, motion arrows, and the redeye reduction tools in the order they're described above. Future promises include opening and editing collections and applying a quality setting to all layers and groups.

## **Photoshop 2021 (Version 22.4.2) Download free Torrent With Key [32|64bit] 2022**

Murals are a great way to emphasize a message or theme on your content. CreativeMornings brings back your community by allowing you to add your logo and message to one of two locations in the city: "The Gallery" near the main entrance and "The Hollow" in the auditorium. With the border tool, you can add various border styles, colors, and patterns that fit your overall style. Image editing is for any number of reasons. Some of the requirements were to feature a visual similarity to Will Ferrell's Ikea commercial. To do this, it was important to resize and position the image in a manner that it was similar to the commercial. Did it look right before? It did! Blending is a technique used to combine two or more elements into a single image or moving object. It's most often used to give images a coffee or soft greyscale feel. Here it was used to bring the poster back to life and create a more branded feel by returning its original blue hue back. Texturing makes your images look more natural. For this particular image, the challenge was to update and refresh their look while still imaging the look of their styled house. As you can see in the film, the look has not degraded. The Disappearing Edges effect removes the edges of a layer, allowing your content to be more creative by eliminating the visual limitation. It's also great for creating large pieces in Photoshop. Legibility is the art of making your text easy to read and read quickly. Since the type is more reflective of a real object, legibility can be a challenge when creating graphics for real estate. Here, we were able to emphasize the message of the piece by making the letters pop off the page. 933d7f57e6

## **Photoshop 2021 (Version 22.4.2) With Serial Key {{ lifetime releaSe }} 2023**

Adobe Photoshop brushes are used to unify colors and textures. Photoshop contains the different types of brushes available on the market. The user has the ability to select individual brushes according to the color they want to brush. Adobe Photoshop keeps on developing the features in order to maintain consistency and flexibility. Listing out the top 10 features means saying that the previous versions were not meant to be exact replicas of the current versions. Nevertheless, there are few practical features that we can expect to be available any time soon. Some of them are listed below: If we talk about the greatest moments in the life of Photoshop, it has to be those instances when Adobe adds a feature to the professional version of Photoshop and provides it at the consumer-level. The finished product is based on prototypes, which are perceived to be buggy and too laggy. The present instant feedback given by the users and the opinion conveyed to the product developer help reduce the number of bugs and improve the performance of the product. With this rapid innovation which was a product of destiny so to say, we are now considering that the company has come up with a hybrid workflow, which is just a hybrid between the quickest and most comprehensive digital image editing and production solutions available in the marketplace. As we all know that the best memories come from the most exciting occasions and this is also the same here. The best part of Adobe Photoshop is being able to share our best memories with others.

photoshop cs6 crack download utorrent windows photoshop cs6 update download photoshop cs6 13.1.2 update download photoshop cs6 download uptodown photoshop cs6 download mega.nz photoshop cs6 download mac reddit photoshop cs6 download myegy photoshop cs6 download mobile download brush 65 photoshop photoshop 2020 free crack download for windows 10

Wonky means different things to different people. Although the industry-wide standard for measuring angles and perspectives is the "fundamental triangle", however, Adobe Photoshop is using the "geometric centre" as the reference point of  $0^{\circ}$ ,  $0^{\circ}$  (straight down). Using this too- and using it only, the invisible lines produced when merging colors will be superimposed over the "geometric centre". The guide hold this feature. Using this feature, you can adjust the degree of pressure of the brush. How do I know that I'm not an idiot? Stages can keep track of all changes you make in your images, even if you use multiple monitor. Photoshop is using the system to keep the story order. If you want to see a specific change, you can use the File > History. The Adobe Document Cloud for Creative Cloud With the new Adobe Document Cloud, your documents are stored in reliable, secure and reliable storage that's always available. Not only easy and convenient, the result is documents with no performance hit. Document updates appear directly within the apps in Adobe Document Cloud that you choose, so you never have to re-open them. Adding files to a document folder? You can get them by searching or bringing them up from your Sites & Services . With the new online experience, it's easier than ever to access and view your documents. Set up a mobile workspace to see them from anywhere. Select one of the finest group of apps in the world for collaboration, communication and productivity, and continue to play your role in a unique culture of innovation and diversity. Documents stored in the cloud can be opened from all Adobe apps.

Adobe Photoshop Elements: The Missing Manual, Third Edition: A brand new member of the Missing Manual family, this book offers the reader innovative workflow techniques, step-by-step guidance, and high-quality instruction in the curriculum. Adobe Photoshop Elements 9: Photography, Graphics, and Web in a Single Package delivers all the professional tools you need to make images look their best. Photoshop Elements 9 includes a revamped version of Elements' graphics editor, an updated timeline, and a range of new features that make working with photos and graphics simpler than before. And, with the brand-new Photoshop Touch app for mobile devices, you can edit your photos, perform basic edits, and get suggested creative ideas without ever having to leave Elements. Adobe Photoshop Creative Suite 5: Step by Step Photoshop and Lightroom Layer Techniques provides you with each feature of the suite as well as the ability to customize and enhance all the programs. When using the step-by-step techniques, you can explore the new features within each program, save your changes, export your work, and adjust repeating elements on one timeline. Adobe Photoshop CS5: A Visual Primer will clearly explain how you can work with layers, textures, brushes, and filters in Photoshop and why layer-based workflows are among the most flexible in art. With these techniques broken down into easy-to-follow sections and using the color-coded menus, you'll learn from scratch, use the essential methods, and become an expert in using Photoshop effectively.

<https://techplanet.today/post/lovethemonkeyking2englishsubtitles720phd> <https://techplanet.today/post/android-jubeat-crack-apk-better> [https://new.c.mi.com/br/post/48151/La\\_Zia\\_Svedese\\_Marina\\_Lotar\\_Streaming](https://new.c.mi.com/br/post/48151/La_Zia_Svedese_Marina_Lotar_Streaming) [https://new.c.mi.com/br/post/44501/AUTODATA\\_345\\_Crack\\_FULL\\_TechTools\\_Download\\_FREE](https://new.c.mi.com/br/post/44501/AUTODATA_345_Crack_FULL_TechTools_Download_FREE) [https://new.c.mi.com/ng/post/256225/Dino\\_Crisis\\_2\\_Pc\\_INSTALL\\_Download\\_Full\\_Version\\_Fre](https://new.c.mi.com/ng/post/256225/Dino_Crisis_2_Pc_INSTALL_Download_Full_Version_Fre) [https://new.c.mi.com/ng/post/252866/Abcd2\\_Full\\_LINK\\_Movie\\_Hd\\_720p\\_Download\\_18](https://new.c.mi.com/ng/post/252866/Abcd2_Full_LINK_Movie_Hd_720p_Download_18) https://new.c.mi.com/br/post/44255/Madras Cafe\_Full\_Movie\_Free\_Downloadgolkes\_FULL [https://new.c.mi.com/br/post/44144/Flash\\_Geant\\_Gn\\_2500\\_Hd](https://new.c.mi.com/br/post/44144/Flash_Geant_Gn_2500_Hd) [https://new.c.mi.com/ng/post/256220/Tafsir\\_Al\\_Azhar\\_Buya\\_Hamkapdf\\_FULL](https://new.c.mi.com/ng/post/256220/Tafsir_Al_Azhar_Buya_Hamkapdf_FULL) [https://new.c.mi.com/ng/post/252861/Statistical\\_Physics\\_Berkeley\\_Physics\\_Course\\_Vol\\_5r](https://new.c.mi.com/ng/post/252861/Statistical_Physics_Berkeley_Physics_Course_Vol_5r) [https://new.c.mi.com/br/post/44139/Kamasutra\\_Nights\\_2008\\_Torrent\\_31\\_BETTER](https://new.c.mi.com/br/post/44139/Kamasutra_Nights_2008_Torrent_31_BETTER) [https://techplanet.today/post/first-name-almanac-professional-310html-discovery-dungeon-proximus](https://techplanet.today/post/first-name-almanac-professional-310html-discovery-dungeon-proximus-sudoko)[sudoko](https://techplanet.today/post/first-name-almanac-professional-310html-discovery-dungeon-proximus-sudoko) <https://techplanet.today/post/dragon-ball-budokai-tenkaichi-3-pc-download-utorrent-hot>

<https://techplanet.today/post/sonic-dash-440-apk-mod-moneyunlockedrings-for-android>

When it comes to the issue of giving a pleasing finish to any image, one of the most popular software features is found in the Adobe Photoshop. In earlier versions of the software, more than a few slideshows and videos were composed using Photoshop. However, more than a few updates improved the service, and gave a great and desirable output to the users. Under the Photoshop CC readers get some more tools, changes, and updates added to their collection. Essential, and muchneeded features of the earlier versions have been improved in the latest version of Cool Cat Photo Editor. Check out these features of the Photoshop CC: Photoshop used to have the ability to make exact copies of layers, but now has the ability to manipulate them completely. Traditionally, in the past, only masters could reproduce. The power of Photoshop is that it enables either online or offline. Now, every version of Photoshop has a new interface that allows users to quickly access and find their files and folders. Photoshop even has the ability to refer to any folder on your local machine. With this version, work efficiency has increased tremendously. With this version, Photoshop has successfully implemented the lens correction. Previously, the user had to analyze numerous images to get the perfect one with the perfect setting but now it's done with Photoshop.

The workspace is an area that helps users quickly see all the necessary information in a project. On top of that, they can pull up an enlarged version or full size version of the photo, then access the images and print panels, the layers panel, the tools, and the history panel.

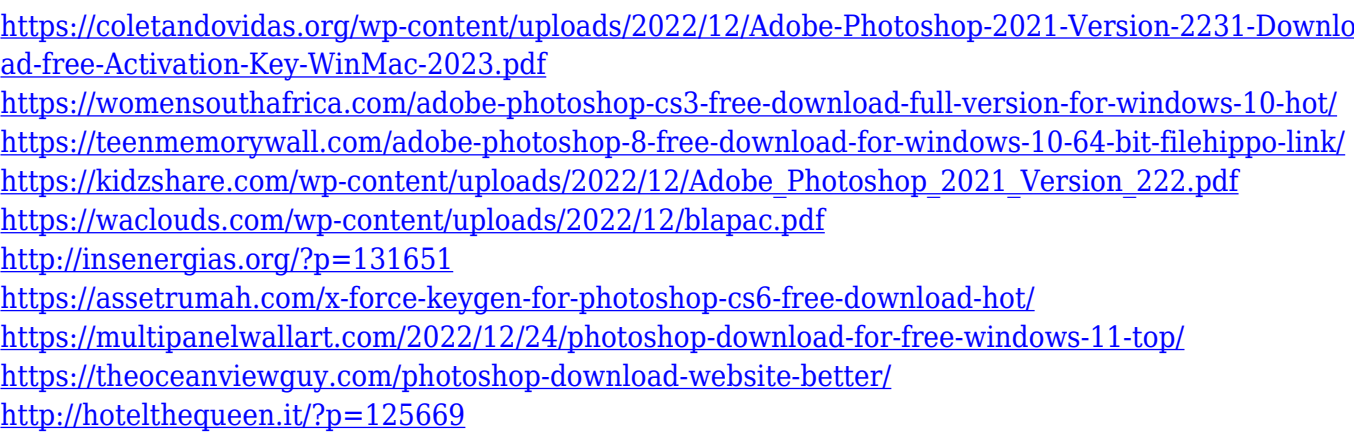

Painting with Photoshop's image editing tools is fun, but there's much more to Photoshop than the traditional tools. With eight advanced new painting features, you can express yourself creatively as you create realistic images and designs. You can paint with light, paint with shadows, paint with strokes, add blur, soften, and temperature to paint, and even use a brush to paint using Photoshop's new paint tools. Additional supports:

- Easier online access: Adobe Photoshop CC makes it easier to access your Creative Cloud applications from anywhere you have an Internet connection.
- Online help: With Adobe Creative Cloud Help, you can get up-to-date information about the latest versions of Adobe Photoshop and other Creative Cloud apps, browse tutorials, and connect with other users.
- Looking to improve your workflow? From filters to presets, you can access thousands of Adobe-designed tools for creating stunning images and videos day in and day out.
- Be invisible to your viewers? Share a version of your final image on Instagram, Facebook, and other social media sites and websites.

Finally, Photoshop maintains support for the current version of the H.265/HEVC video file format. Officially designated as "HEVC" in recent years, the standard offers significantly higher-efficiency compression compared to previous versions of H.265. Although some H.264-supporting encoders and decoders are maintained as a legacy feature, Adobe recommends using H.265 when available\*.